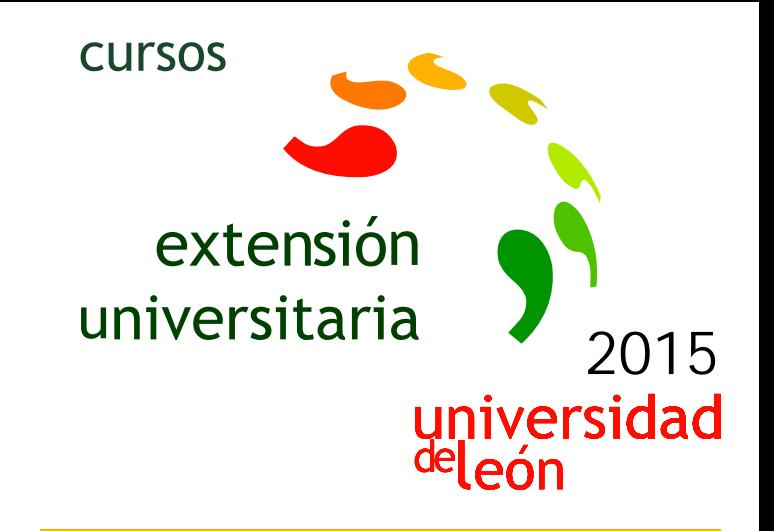

# **PROYECTOS DE INGENIERÍA CON AUTOCAD Y BIM-REVIT**

# **30/06/2015 - 10/07/2015**

Información y matrícula

**LITHEE OFFICE** 

Universidad de León Unidad de Extensión Universitaria y Relaciones Institucionales. Av. Facultad de Veterinaria, 25. 24004 · LEÓN. Tel. 987 291 961 y 987 293 372 · Fax 987 291 963. e-mail:ulesci@unileon.es http://www.unileon.es/extensionuniversitaria

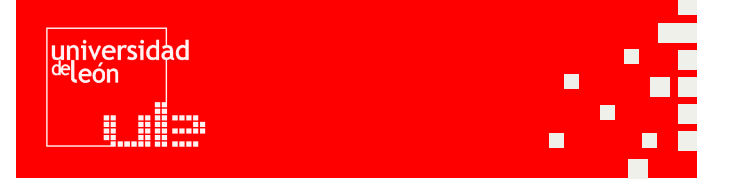

# **PROYECTOS DE INGENIERÍA CON AUTOCAD Y BIM-REVIT**

#### **DIRECTOR:**

Francisco Javier López Díez.

**LUGAR:** Escuela Superior y Técnica de Ingeniería Agraria

#### **FECHAS:**

30/06/2015 - 10/07/2015

#### **DURACIÓN:**

30 horas

## **NÚMERO DE ALUMNOS:**

Mínimo: 15 y Máximo: 25

## **TASAS:**

- Ordinaria: 120 €
- Alumnos ULF:  $85 \in$
- Alumnos de otras universidades: 85 €
- Desempleados: 85 €

## **DESTINATARIOS:**

Estudiantes de últimos cursos de enseñanzas de ingeniería con conocimientos básicos de AutoCAD. Tendrán preferencia los estudiantes de la ESTI Agraria matriculados en Proyectos Fin de Grado o Máster

# **CRÉDITOS DE LIBRE CONFIGURACIÓN:**

3 créditos LEC - 1,5 créditos ECTS

## **OBJETIVOS:**

Proporcionar conocimientos avanzados en edición de planos para proyectos de ingeniería a presentar como Proyecto Fin de Carrera o Fin de Grado, y con ello mejorar la calidad de los mismos de cara a las pruebas de calificación.

### **PROGRAMA:**

**• PARTE 1 (5 h). AUTOCAD APLICADO A PROYECTOS DE INGENIERÍA.** 

Configuración recomendada de AutoCAD para proyectos de ingeniería.

Ejercicios de repaso en el manejo de AutoCAD y nivelación de conocimientos.

Normas de representación gráfica y formatos de planos DIN. Escalas y unidades.

Criterios de rotulación y acotación. Capas. Bloques y atributos. Inserción de detalles.

Presentaciones con ventanas. Manejo de escalas, vistas y capas.

#### **• PARTE 2 (15 h). EDICIÓN DE PLANOS DE INGENIERÍA.**

Dibujo de los planos de un proyecto a modo de ejercicio práctico. En él se revisará:

Organización del trabajo según ejecución en proyectos de construcción. Condicionantes y requerimientos según Código Técnico de Edificación.

Planos de situación y emplazamiento. Plantas de edificaciones. Dibujo y presentación de secciones. Alzados.

Inserción de detalles procedentes de bibliotecas. Edición de planos derivados de Cype.

Planos de instalaciones. Planos de seguridad y salud.

Rotulación con colores y grosores. Edición e impresión de planos.

#### **• PARTE 3 (10 h). INTRODUCCIÓN AL BIM. DISEÑO PARAMÉTRICO CON AUTODESK REVIT**

Conceptos BIM / Revit. Contenidos conceptuales del programa, criterios generales, interacción, relación y administración en BIM.

Interfaz de usuario. Interacción usuario y entorno de navegación. Bases para la administración de Planos y Navegación del Proyecto.

Cotas y parámetros. Modos de acotación, condiciones paramétricas. Aplicación a instancias.

Configuración general del proyecto. Configuraciones de orden general, unidades de proyecto, ayudas de pantalla, rastreos, snaps, y plantillas de inicio.

#### **PROFESORADO:**

- Eduardo Navarro Fonseca.
- Javier Calvo Liste.
- Francisco Javier López Díez.